## **Viewing the Manager TL Direct Reports Calendar**

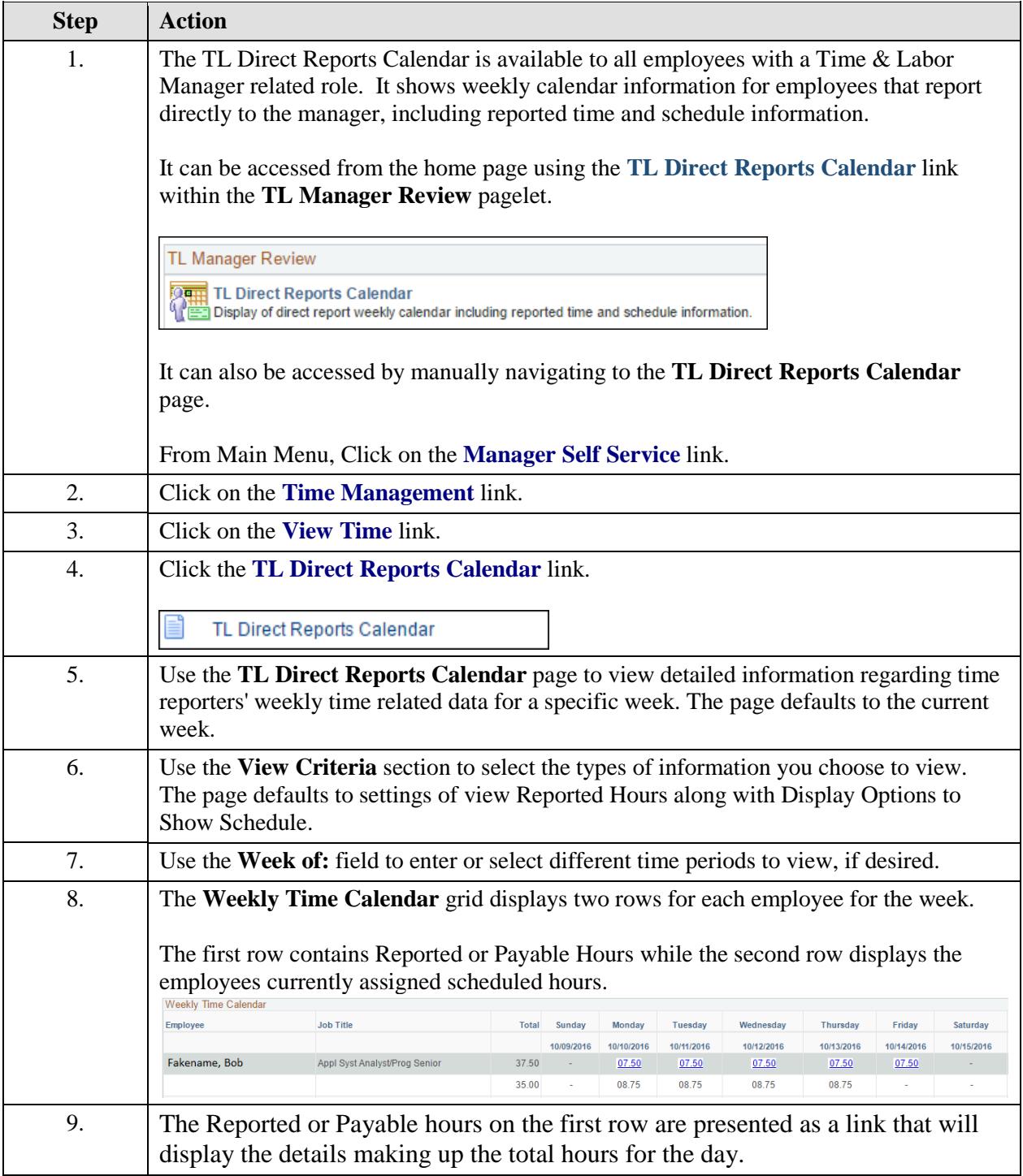

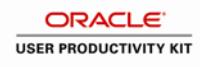

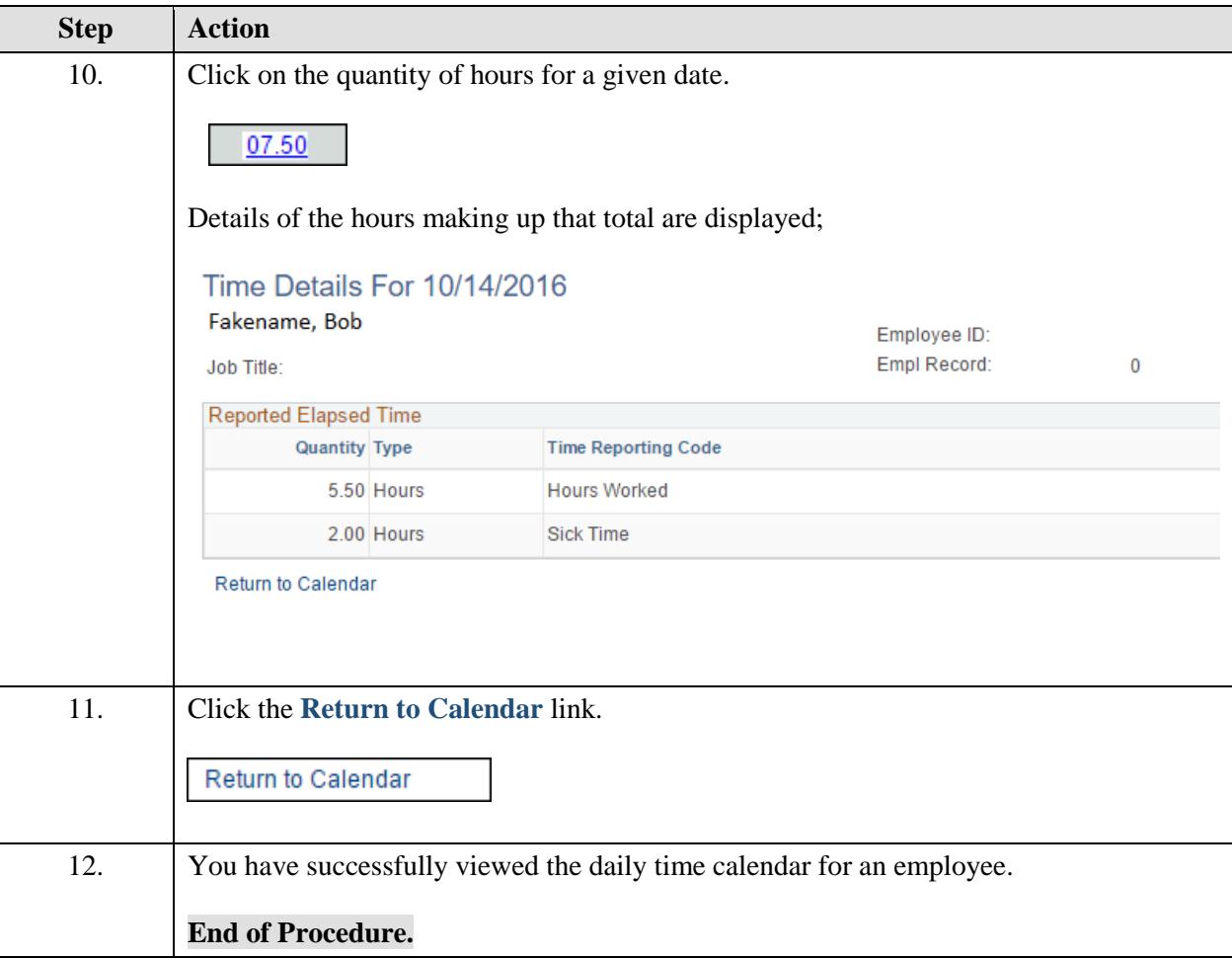